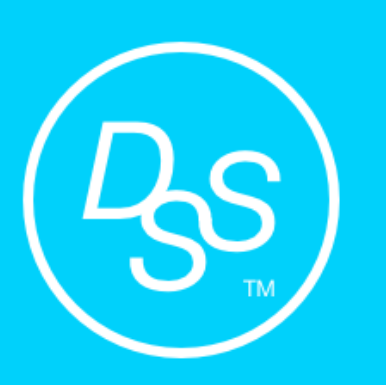

# **NFC LOCK Series Manual**

Model: DSS-003 - NFC

## **NFC LOCK Instructions**

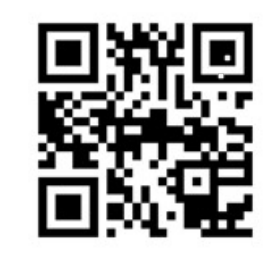

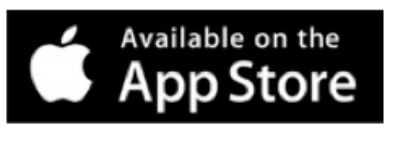

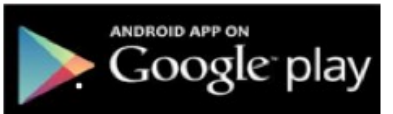

www.nestech.com.tw

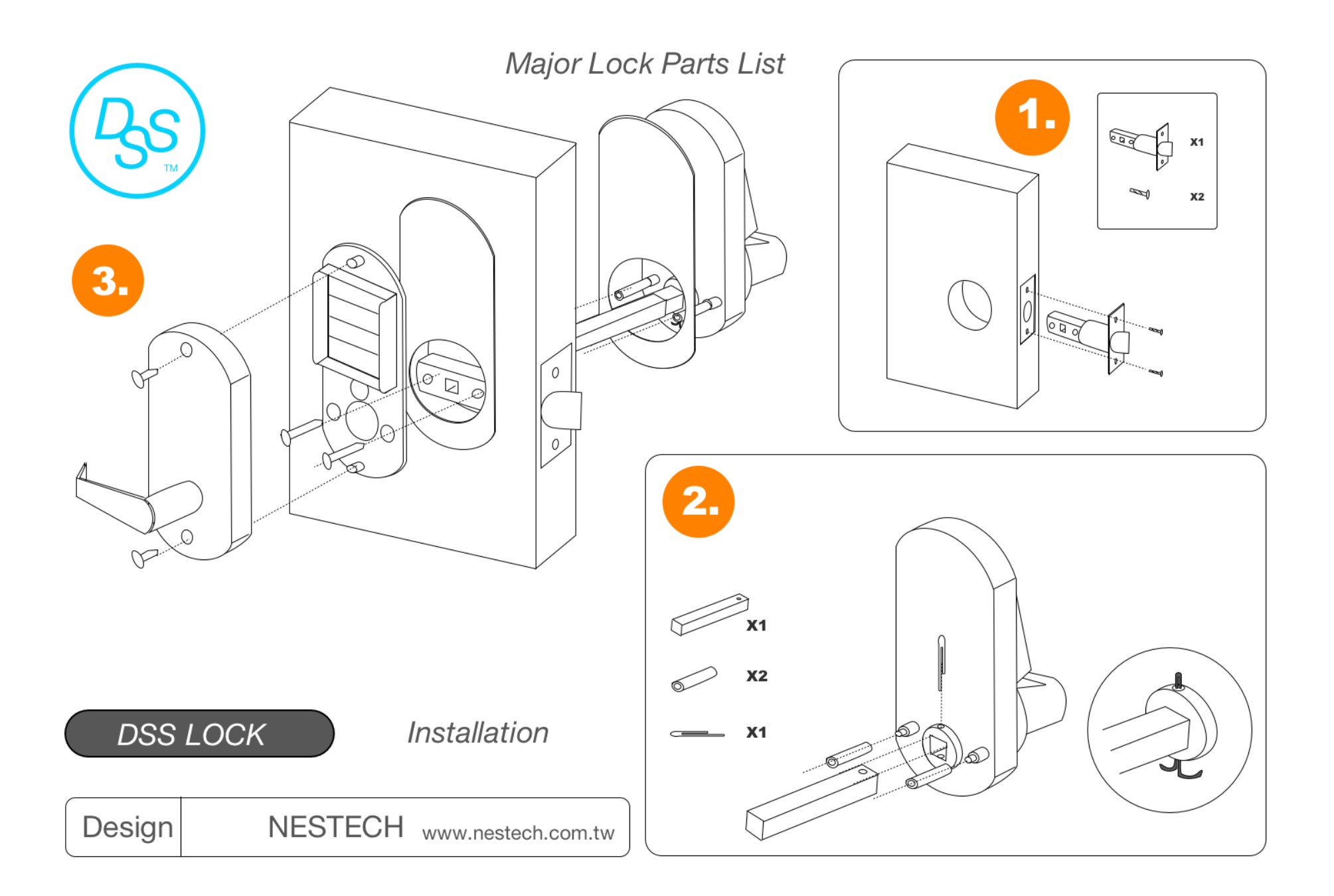

#### **Instruction for APP Setting**

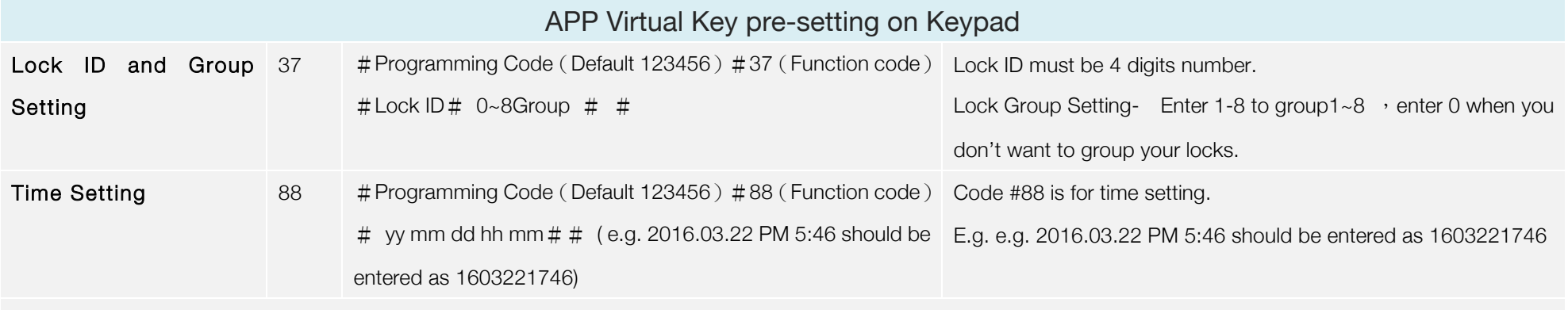

Function Code 37 and Function Code 88 MUST be programmed beforehand by keypad or NFC-functioned Cell phone.(Please refer to Peer-to-Peer instruction).

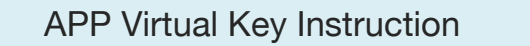

Virtual Key has 16 digits number as access code; you can change it to 4-8 digits as your own access code or produce your pass card.

- Opening way 1 Enter 16 digits access code, and push the # sign to get access into the door.
- Opening way 2 Change16 digits number to 4-8 digits access code or produce pass cards.

 $\#$  16 digits access code  $\#$  4-8 digit long your own access code (or touch the keypad with the pass card )  $\#$   $\#$ 

4-8 digits personalized access code / pass cards have same schedule or time limits restriction as well as 16 digits access code.

## **Keypad programming instruction**

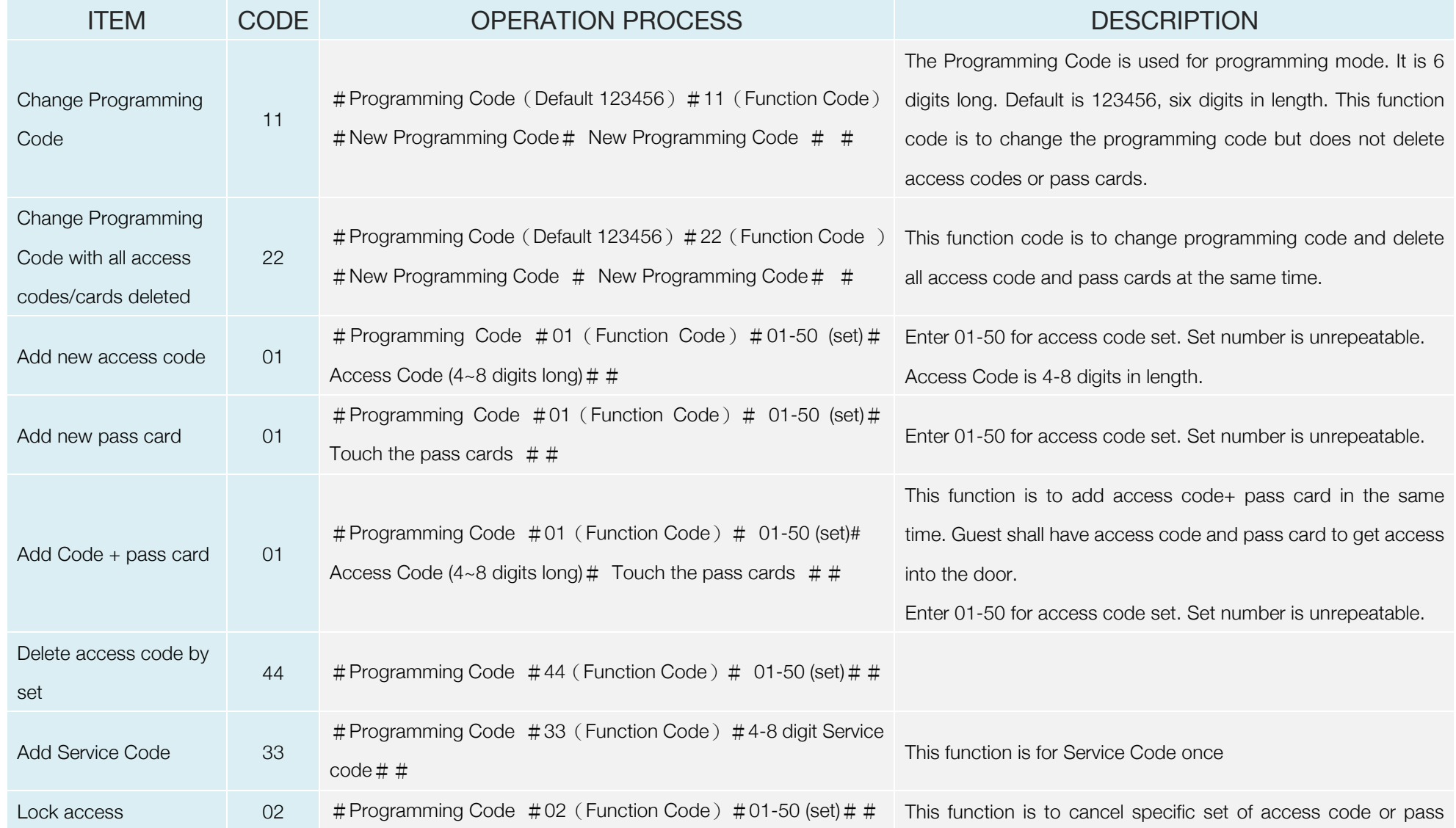

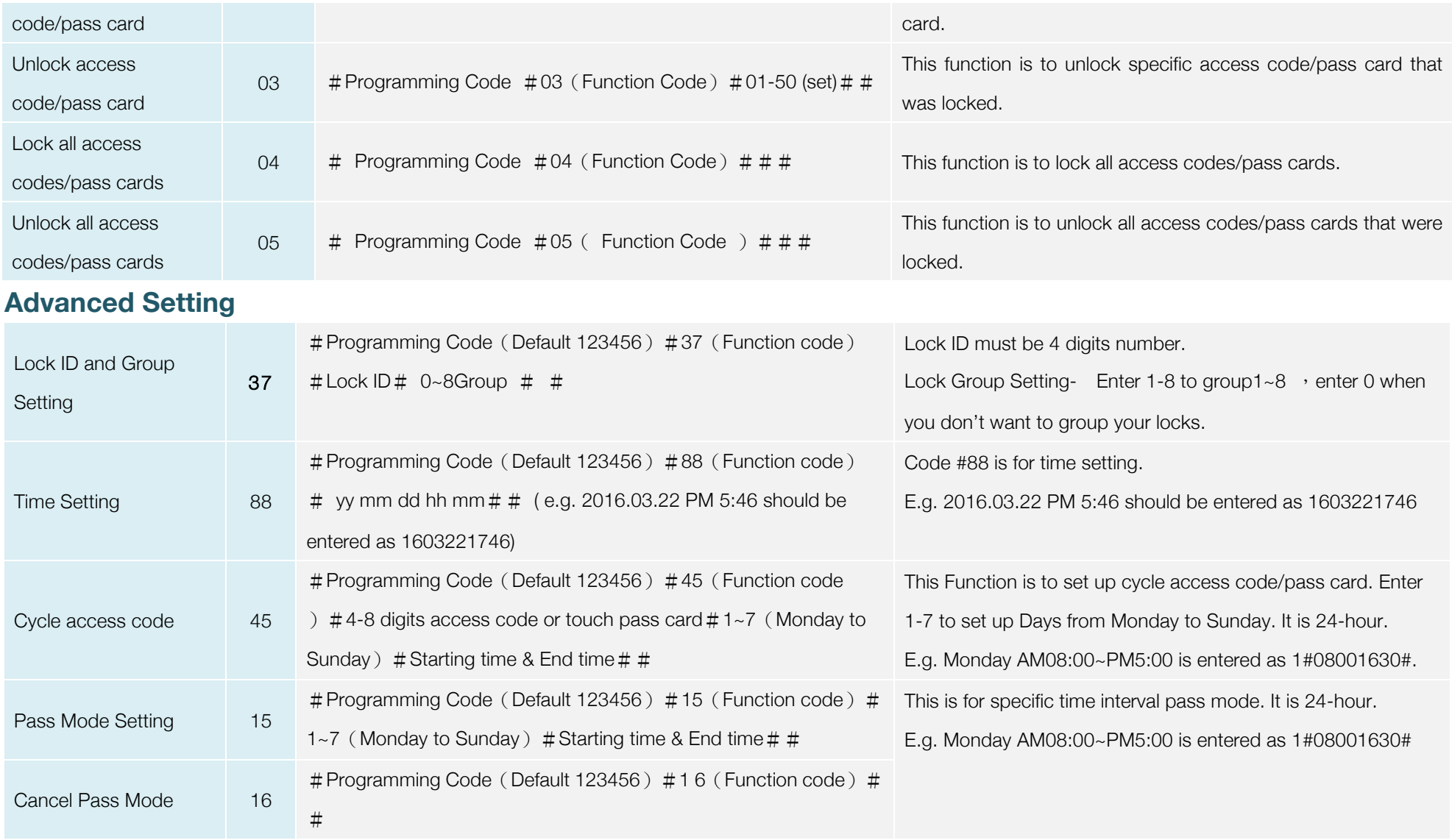

### **Rapid Card Setting**

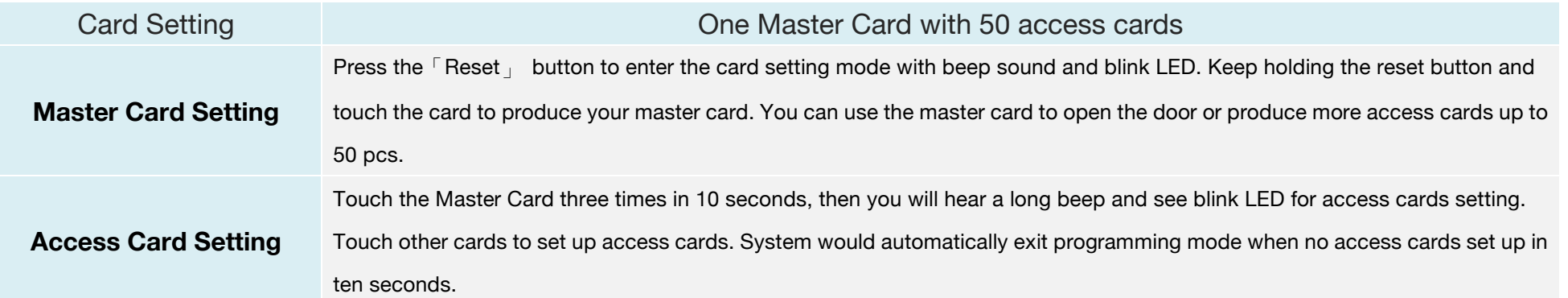

#### **Reset Button**

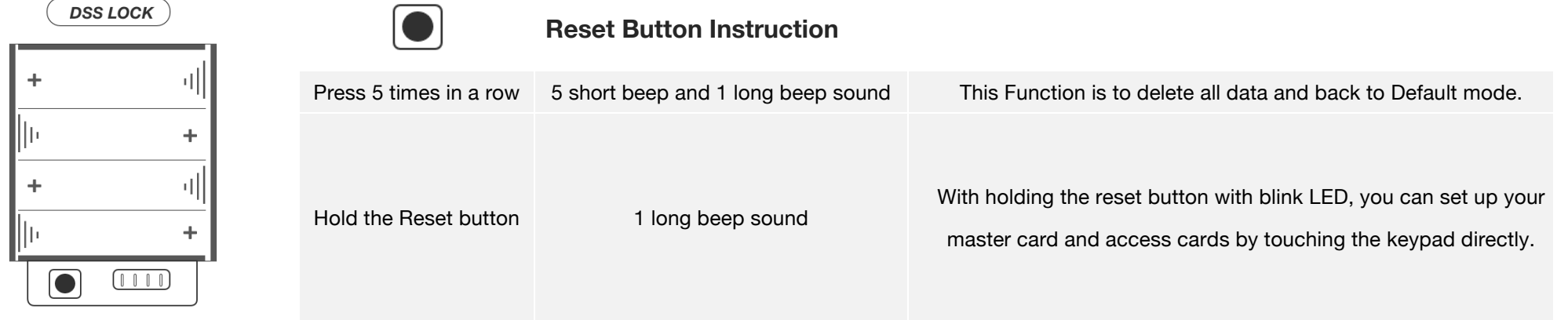

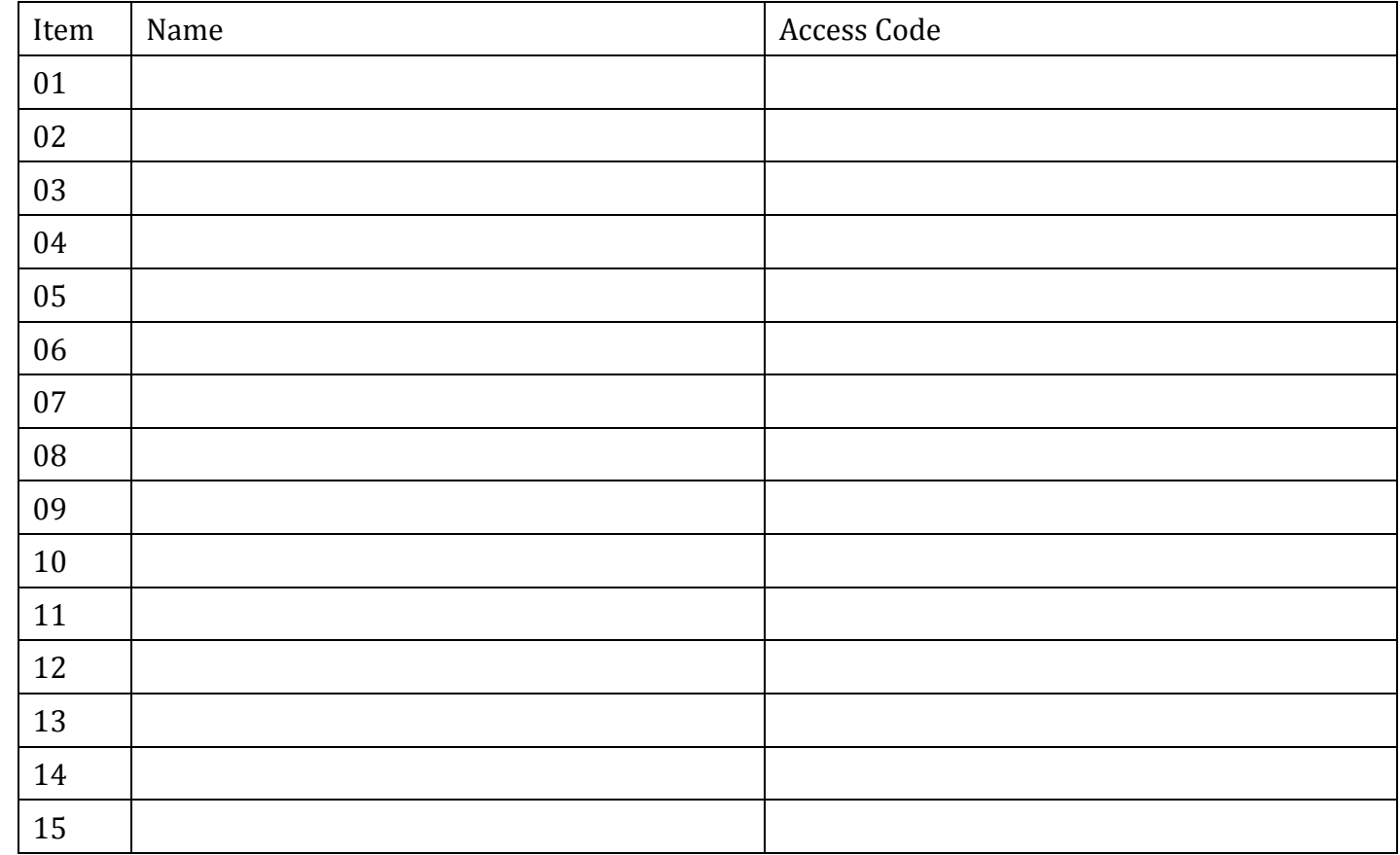

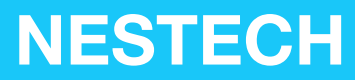

www.nestech.com.tw

Nestech company Inc No.131, Sec.3, Henan Rd., Situn Dist., Taichung City

407 Taiwan ( R.O.C. )

E – Mail: info@nestech.com.tw